2024 Maryland State Bar Association Solo and Small Firm Section January 25, 2024

Dave Pantzer dpantzer@mlsc.org

Lee Sampson Leland.sampson@mdcourts.gov

# **Practical AI:**

Using AI for office efficiency in Solo and Small Firms

### A COOKBOOK IN TWELVE STORIES

### Introduction

### ar·ti·fi·cial in·tel·li·gence

noun

 the theory and development of computer systems able to perform tasks that normally require human intelligence, such as visual perception, speech recognition, decision-making, and translation between languages.

Pet peeve with technology talks...

# Setting the stage...

### Question 1: In the chat, please enter your level of AI experience:

- **0.** Heard of it never tried any of it.
- **1.** Visited ChatGPT (or some other chatbot) asked it a few questions.
- **2.** I've played with several tools I have not made any professional use of them.
- **3.** I have found ways to use free AI tools in my office.
- **4.** I pay to use mainstream legal tech tools (CaseText CoCounsel; RelativityOne; Lexis+ AI)
- **5.** I teach others how to use AI tools.

Question 2: Thinking about AI and your professional work, choose one or more of these sentences, and enter the sentence in the chat:

• I want \_\_\_\_\_.

- I am concerned about \_\_\_\_\_.
- I am a big fan of \_\_\_\_\_.

| Торіс                            | ТооІ                      |     |
|----------------------------------|---------------------------|-----|
| Presentation creation            | Gamma.app                 |     |
| Chatbots I: inspiration and tone | Chat GPT                  |     |
| Chatbots II: PDF interrogation   | Claude                    |     |
| Chatbots III: Build your own GPT | ChatGPT                   | TOC |
| Chatbots IV: Host your own       | GPT4AII                   |     |
| Email triage and drafting        | Grammarly                 |     |
| Audio to Text                    | Otter.ai, Word            |     |
| Video summarization / clips      | Monica, Opus              |     |
| Image creation                   | Copilot, Stable Diffusion |     |
| Video creation                   | HeyGen                    |     |
| Search engine                    | Google, Perplexity.ai     |     |
| Enterprise tool                  | Microsoft Copilot Pro     |     |

### Large Language Models

A large language model

- "understands" through statistical analysis and probability
- "creates" through combination of pattern, probability, and random sampling

# Large Language Models

Good at:

- Coherence
- Summarizing large chunks of text
- Re-writing text
- First drafts when provided with detailed prompts

Bad at:

- Searching for information (though some have been integrated with search engines)
- Providing accurate facts

# **Dangers and Opportunities**

- Fictional information dangerously plausible nonsense
- Training bias Garbage in, Garbage out
- Privacy who "learns" from your prompts?
- Job elimination
- Weaponization
- BUT... Recognize significant "safe zones" for efficiency
- Reflect on how you can build data safety/consent into processes
- Experiment with tools and Talk with others (MD-TAILS)
- Remember historical trends

### Gartner hype cycle

Image from https://en.wikipedia.org/wiki/Gartner hype cycle

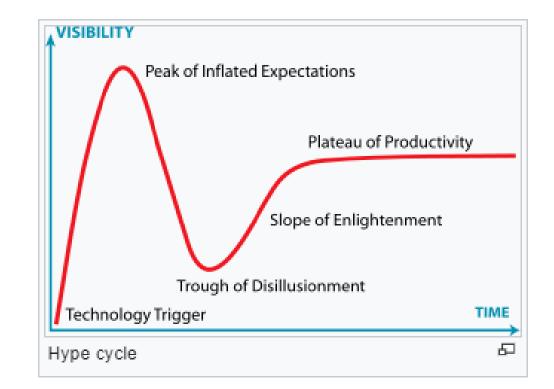

### Presentation Creation: Gamma.app

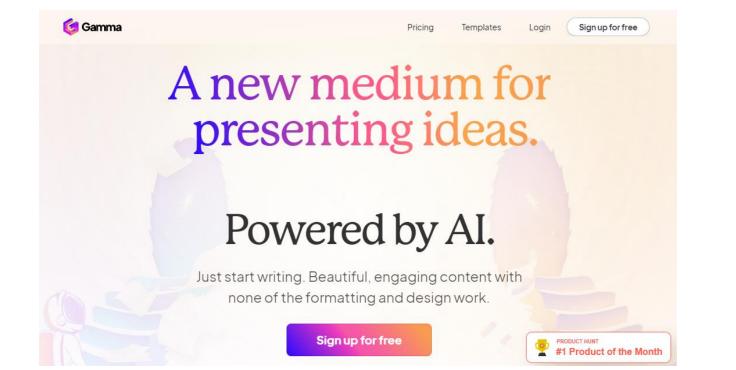

Your kid's teacher learns you're a lawyer and asks you to talk to the class about the Bill of Rights.

# The rise of the chatbots, or Talking to my computer

| ChatGPT<br>https://chat.openai.com                             |                                                            |                                                                          | Microsoft Copilot<br>https://www.bing.com/chat | Claude<br>https://claude.ai/         |  |  |
|----------------------------------------------------------------|------------------------------------------------------------|--------------------------------------------------------------------------|------------------------------------------------|--------------------------------------|--|--|
|                                                                | ChatGPT                                                    |                                                                          | Copilot                                        | ANTHROP\C                            |  |  |
| -;ó;-<br>Examples                                              | 4<br>Capabilities                                          | <u>∧</u><br>Limitations                                                  | Copilot                                        | Welcome back, Lee                    |  |  |
| "Explain quantum<br>computing in simple<br>terms" →            | Remembers what<br>user said earlier in<br>the conversation | May occasionally<br>generate incorrect<br>information                    | Your everyday AI companion                     | Start your first message with Claude |  |  |
| "Got any creative<br>ideas for a 10 year<br>old"s birthday?" → | Allows user to<br>provide follow-up<br>corrections         | May occasionally<br>produce harmful<br>instructions or<br>biased content | with 🕨 Bing                                    |                                      |  |  |
| "How do I make an<br>HTTP request in<br>Javascript?" →         | Trained to decline<br>inappropriate<br>requests            | Limited knowledge<br>of world and events<br>after 2021                   |                                                |                                      |  |  |
| Send a message                                                 |                                                            | 4                                                                        |                                                |                                      |  |  |

### Example prompt:

# Please summarize the following text:

<Paste in the Declaration of Independence and press enter>

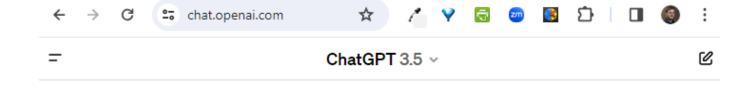

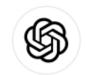

#### How can I help you today?

Tell me a fun fact about the Golden State Warriors Give me ideas for what to do with my kids' art

Create a workout plan for resistance training Make up a story about Sharky, a tooth-brushing shark superhero

 $\uparrow$ 

#### Please summarize the following text:

The unanimous Declaration of the thirteen united States of America, When in the Course of human events, it becomes necessary for one people to dissolve the political bands which have connected them with another, and to assume among the powers of the earth, the separate and equal station to which the Laws of Nature and of Nature's God entitle them, a decent respect to the opinions of mankind requires that they should declare the causes which impel them to the separation.

ChatGPT can make mistakes. Consider checking important information.

### Example prompt:

Please summarize the following text:

<Paste in the Declaration of Independence and press enter>

#### ChatGPT

The text is the preamble and grievances section of the Declaration of Independence, adopted by the thirteen United States of America in 1776. It begins by asserting the right of people to separate from political ties and justifies this action by listing grievances against the King of Great Britain. The grievances include violations of rights, interference with legislation, obstruction of justice, military presence without consent, and other oppressive actions. The document concludes with a solemn declaration that the United Colonies are free and independent states, absolved from allegiance to the British Crown, and are granted the authority to engage in war, establish peace, form alliances, conduct commerce, and exercise other rights of independent states. The signatories pledge their lives, fortunes, and honor in support of this declaration.

Please summarize it in 100 words

#### ChatGPT

The text is the Declaration of Independence preamble and grievances, stating the right to separate from British rule. It lists grievances against the King, including rights violations, legislative interference, and military presence without consent. The declaration concludes that the United Colonies are free and independent states, absolved from allegiance to the British Crown, with the authority to engage in war, establish peace, and exercise other rights. Signatories pledge their lives, fortunes, and honor in support.

Please summarize it in 100 words

Please rephrase your summary to be readable to a ten-year-old

#### ChatGPT

The text talks about how the thirteen American colonies decided they didn't want to be ruled by the King of Britain anymore. They listed all the unfair things the King did, like taking away their rights and sending soldiers without asking. In the end, they declared that the colonies are now free and independent states. The people who signed this said they would do everything they could, even risking their lives and belongings, to make sure this independence happened. It's like saying, "We want to be in charge of ourselves, and we're ready to stand up for it!"

Please summarize it in 100 words

Please rephrase your summary to be readable to a ten-year-old

Please rephrase it as a sonnet

### ChatGPT

In colonies where freedom's fire did burn, A declaration boldly was proclaimed. Equality and rights, the page adorned, Grievances against the king proclaimed.

"We're independent now," the pledge was made, To risk their lives, their fortunes, and their all. In self-evident truths, their case was laid, A sonnet to liberty, a sovereign call.

From tyranny and chains, they sought release, A solemn vow to chart their destinies. With courage, they declared a state of peace, Inscribed their names, the scroll of liberties.

To every heart, the sonnet shall resound, A declaration in freedom's sacred ground.

Please summarize it in 100 words

Please rephrase your summary to be readable to a ten-year-old

Please rephrase it as a sonnet

#### ChatGPT

Certainly! Here's an example of HTML code for a table with separate rows for each

complaint, and rephrased versions in the second column:

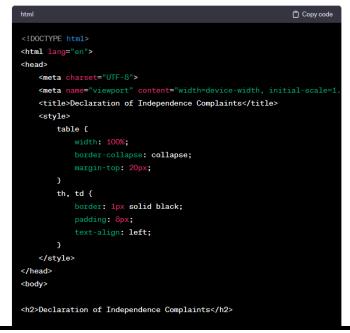

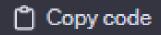

| Declaration of Independence Complaints |                                                                               |  |  |
|----------------------------------------|-------------------------------------------------------------------------------|--|--|
| Original Text                          | Rephrased for a Ten-Year-Old                                                  |  |  |
| He has refused his Assent to Laws      | He didn't agree to important laws for the good of the people.                 |  |  |
| He has forbidden his Governors         | He told leaders not to make laws right away, even if they were really needed. |  |  |

He has refused to pass other Laws ...

</body> </html>

You can continue adding rows for each complaint in a similar manner.

He didn't allow laws to help many people unless they gave up their right to have a say in them.

Please summarize it in 100 words

Please rephrase your summary to be readable to a ten-year-old

Please rephrase it as a sonnet

Please create HTML code for a table. Have a separate row for each of the complaints listed in the original text. In the first column, write the original text of the complaint. In the second column, rephrase that text, making it readable to a ten-year-old

### Please do it for the rest of them

#### ChatGPT

Certainly! Here's the HTML code with the rest of the complaints included:

| html                    | 🖞 Copy code |
|-------------------------|-------------|
|                         |             |
| html                    |             |
| <html lang="en"></html> |             |
| <head></head>           |             |
| <meta charset="utf-8"/> |             |
| <pre></pre>             |             |

Please summarize it in 100 words

Please rephrase your summary to be readable to a ten-year-old

Please rephrase it as a sonnet

Please create HTML code for a table. Have a separate row for each of the complaints listed in the original text. In the first column, write the original text of the complaint. In the second column, rephrase that text, making it readable to a ten-year-old

Please do it for the rest of them

### **Keep** going

#### ChatGPT

Certainly! Here's the continuation of the HTML code with the remaining complaints:

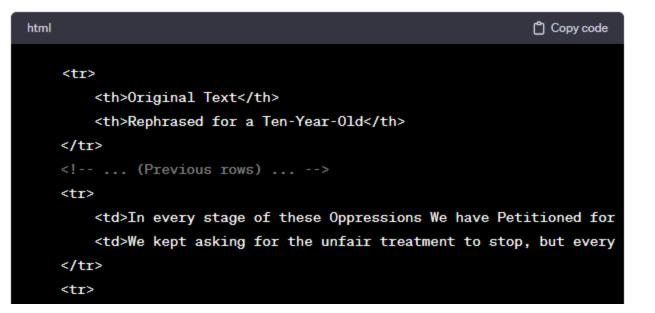

# A funny/scary story...

### You

Please write a story in which a Maryland lawye then drafts a will for that client. This fictional lawyer and I am the client. The lawyer will ask time awaiting a response before asking the ne enough information, the lawyer will write the v story, followed by "the end".

#### Last Will and Testament of [Your Name]

I, [Your Name], residing in [City], [State], being of sound mind and disposing memory, do hereby make, publish, and declare this to be my Last Will and Testament, revoking any and all previous wills and codicils made by me.

#### Article I: Bequests

I hereby give, devise, and bequeath all my real and personal property, including but not limited to the \$10,000 in the Bank of America checking account, the house, and the two cars, to my wife, [Wife's Full Name].

In the event that my wife predeceases me, I hereby give, devise, and bequeath the aforementioned assets to my daughter, [Daughter's Full Name], provided she is at least 18 years old at the time of my passing. If my daughter is under 18, I direct that the assets be held in trust for her until she reaches the age of 18.

In the event that neither my wife nor my daughter are alive, I direct that all my assets be donated to the United Way.

#### Article II: Executor

I appoint my brother, [Billy's Full Name], as the executor of this will. In the event that [Billy's Full Name] is unable or unwilling to act as executor, I appoint my brother [Bobby's Full Name] as the alternate executor. If [Bobby's Full Name] is unable or unwilling to act, the role shall pass to [Jimmy's Full Name], and subsequently to [Jeremy's Full Name], in the order specified.

#### Article III: Funeral and Burial Wishes

I leave all decisions regarding my funeral and burial arrangements to the discretion of the executor.

In witness whereof, I have executed and signed this Last Will and Testament on [Date].

[Your Full Name] [Your Signature]

## Chatting with your PDFs

### Ask your PDF file some questions...

# Claude.ai allows you to upload a PDF and then interrogate it.

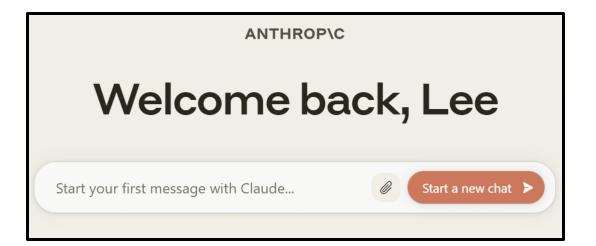

please write a 200-word bio from the resume

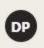

### Asking the document a question

The Maryland CLE regulation example...

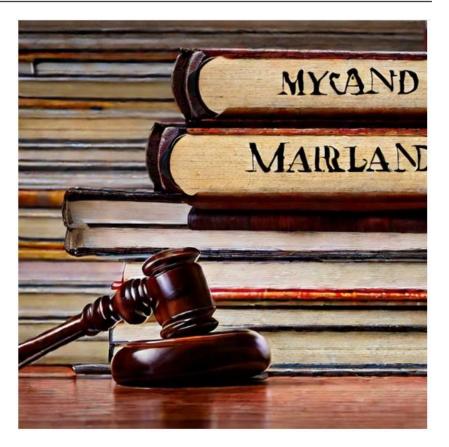

Claude.ai

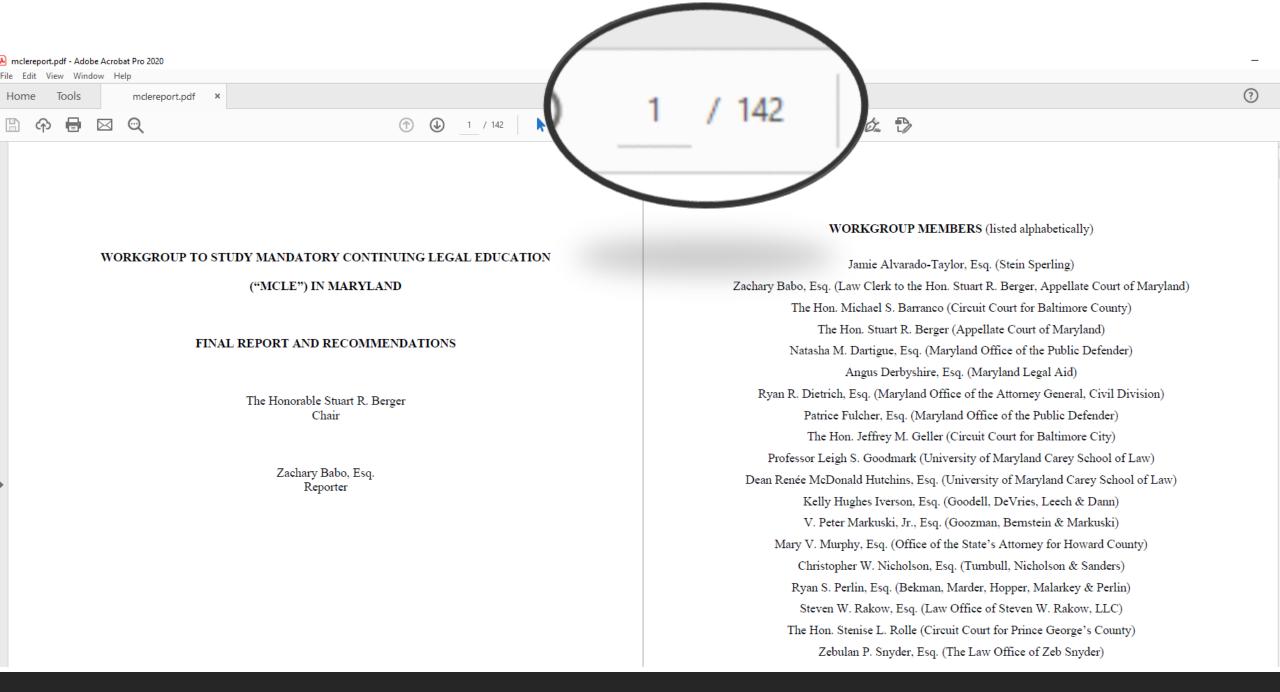

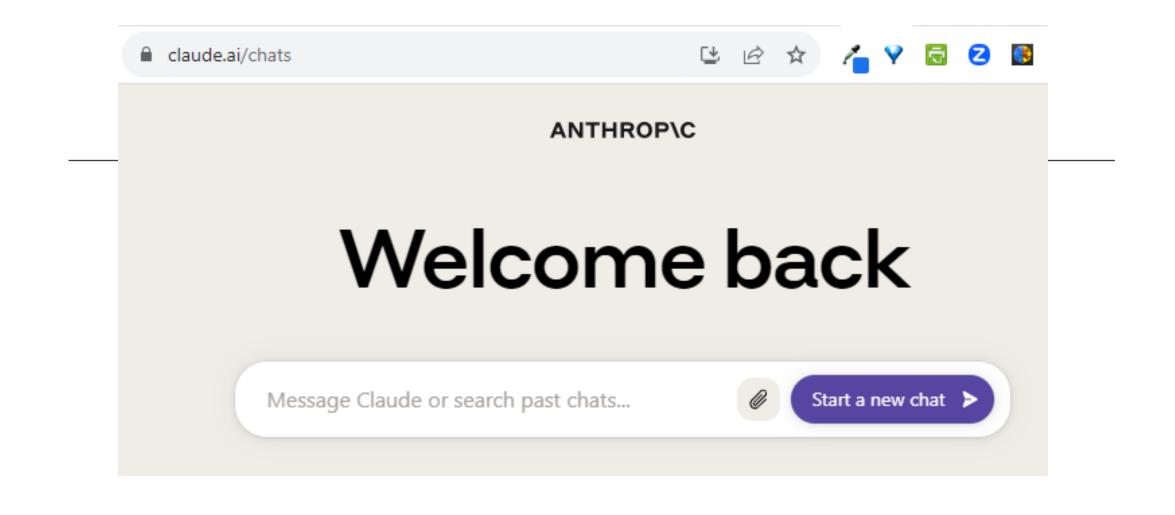

PDF mclereport.pdf 807.77 KB

Please summarize this document

Here is a summary of the key points from the report by the Workgroup to Study Mandatory Continuing Legal Education in Maryland:

- The workgroup was created at the request of the Supreme Court of Maryland to investigate implementing a continuing legal education (CLE) requirement for attorneys licensed in Maryland.
- The workgroup recommends adopting a CLE mandate requiring attorneys complete 12 hours of CLE each year to remain in good standing, with the ability to carry over up to 12 hours annually.
- The 12 hours should include at least 1 hour each in ethics/professional responsibility, diversity/equity/inclusion, and mental health/substance abuse awareness ("1-1-1 plan").
- Reporting should be annual, either on a calendar year or aligned with other attorney reporting deadlines. The mandate should apply to all practicing attorneys except new admittees and those registered as inactive.
- The workgroup recommends a flexible approach to qualifying activities and reciprocity with other states. Teaching, writing, online classes, conferences, pro bono work should count.
- They advise leveraging the Attorney Information System for reporting. Overall, the goal is improving competence and public perception while minimizing the burden on attorneys.
- 🖺 Copy 🦈 Retry

A\

A\

P

please generate 5 examples of a one-sentence marketing pitch in favor of this proposal, from the point of view of lawyers

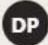

Here are 5 one-sentence marketing pitches in favor of the CLE proposal, from the perspective of lawyers:

- Mandatory CLE ensures all Maryland attorneys continuously improve our knowledge and skills, bolstering our value to clients.
- Requiring 12 hours of CLE each year, including ethics and wellness training, makes certain we lawyers provide cutting-edge counsel.
- By mandating CLE focused on ethics and mental health, Maryland attorneys demonstrate our commitment to client care.
- Mandating 12 hours of CLE yearly, including diversity training, shows we lawyers aim to provide inclusive representation.
- Requiring continuing education in ethics and technology proves we Maryland attorneys strive to remain at the forefront of our evolving profession.

Copy

please generate 5 examples of a one-sentence marketing pitch in opposition to this proposal, from the point of view of lawyers

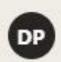

Here are 5 one-sentence marketing pitches against the CLE proposal, from the perspective of lawyers:

- Mandatory CLE unfairly burdens solo practitioners and small firms who have limited time and resources for additional training.
- Requiring specific coursework every year restricts attorneys from freely growing their skills in areas most relevant to their evolving practices.
- Mandating 12 hours of CLE annually forces attorneys to divert billable hours towards unproven educational requirements.
- Continuing education requirements duplicate existing bar exam and MPRE testing without evidence such mandates improve competency.
- 5. Compelling lawyers to complete annual CLE disregards seasoned attorneys who remain adept through experience rather than mandated instruction.

please generate 5 examples of a one-sentence marketing pitch in favor of this proposal, from the point of view of the public

DP

Here are 5 one-sentence marketing pitches in favor of the CLE proposal, from the perspective of the public:

- Requiring lawyers to take continuing education in ethics and wellness ensures the attorneys we trust provide competent counsel.
- Mandating training in diversity and inclusion guarantees all Maryland residents receive culturally-aware legal representation.
- Compelling lawyers to co attorneys are up-to-date
- Continuing education foc better serve clients through
- Mandating CLE proves M convenience, unlike the n

🖞 Сору

A\

please generate 5 examples of a one-sentence marketing pitch in opposition to this proposal, from the point of view of the public

Here are 5 one-sentence marketing pitches against the CLE proposal, from the perspective of the public:

- Forcing lawyers into additional mandatory training drives up legal costs for consumers without clear benefits.
- Requiring continuing education reduces time attorneys spend directly serving clients and communities.
- Compelling lawyers to take specific classes yearly restricts the legal system from innovating training most relevant to public needs.

### Alternatives to public chatbots

# Build your own GPT

- ChatGPT Plus \$20 per month
- GPT 4 (the latest text model)
- DALLE 3 (the latest image creator)
- Build your own GPT using your own documents

| SchatGPT                                                                    | £ @ | )                               |                                                                                                    |                      | My GPTs + Creat                                                                                                    |
|-----------------------------------------------------------------------------|-----|---------------------------------|----------------------------------------------------------------------------------------------------|----------------------|----------------------------------------------------------------------------------------------------|
| See Explore GPTs                                                            |     |                                 | GF                                                                                                    | PTs                  |                                                                                                    |
| Today<br>Extracting HTML <div> Tag</div>                                    |     | Discover ar                     | nd create custom versions of<br>knowledge, and any                                                                     |                      |                                                                                                    |
| Fix UnicodeDecodeError in Pytho<br>Combine HTML files easily                |     | Q Search publ                   | ic GPTs                                                                                                    |                      |                                                                                                    |
| Previous 7 Days<br>Tech Competency for Law Libraria<br>Random "O" Placement | 1   | Top Picks DALL-E                | Writing Productivity Resear                                                                                            | ch & Analysis Progra | mming Education Lifestyle                                                                                                    |
| Insert "X" or "O"<br>jQuery Computer Move                                   |     | Featured<br>Curated top picks f | rom this week                                                                                                    |                      |                                                                                                    |
| Add Team workspace<br>Collaborate on a Team plan                            |     | C                               | <b>Canva</b><br>Effortlessly design anything:<br>presentations, logos, social media<br>posts and more.<br>By canva.com |                      | <b>CK-12 Flexi</b><br>The world's most powerful math<br>and science Al Tutor for middle and<br>high school students.<br>By flexi.org |

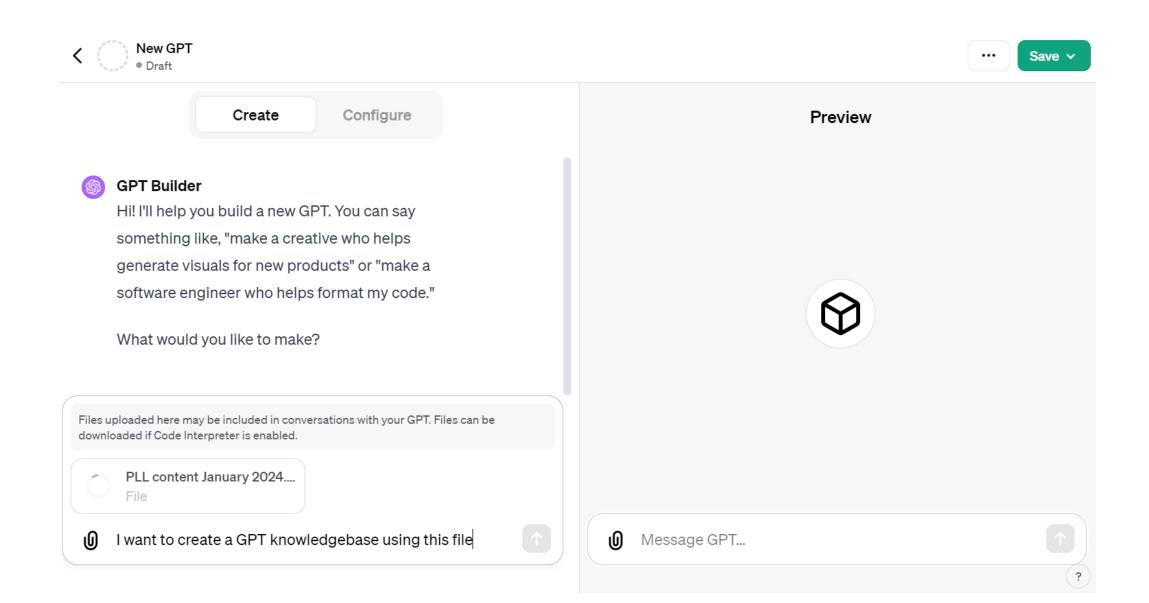

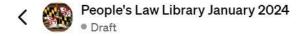

Configure

#### GPT Builder

Great! Now that we have the name and profile picture set for "People's Law Library January 2024", let's refine its context and capabilities further.

To start, let's think about the kind of interactions you'd like this GPT to have. What specific types of questions or topics do you expect users to ask about regarding the content of the "PLL content January 2024" file? This will help in tailoring its responses more effective'

C Updating GPT...

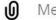

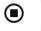

Preview

### People's Law Library January 2024

I'm a knowledge base focused on 'PLL content January 2024.html'

What does the file say about PLL?

Can you summarize a section of the file?

How does the file describe the PLL process?

Is there specific data about PLL in the file?

Message People's Law Library January 2024...

Save ~

...

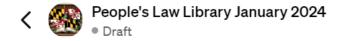

Configure

responses more effectively.

Now that we've tailored "People's Law Library January 2024" to focus on specific legal queries, general law information, and guidance on legal procedures, it's ready for use.

Please try it out in the playground on the right. If you have any refinements or adjustments, just let me know! What do you think?

the gpt seems to be adding information from outside the knowledgebase. can you configure it to say it does not know if the information is not contained in the

knowledgebase i provided?

U)

| $\uparrow$ |  |
|------------|--|
|            |  |

10

#### Preview

probation before judgment, nolle pros, stet, and certain not criminally responsible dispositions.

#### You

who is the queen of england?

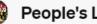

#### People's Law Library January 2024

As of my last update in April 2023, Queen Elizabeth II was the Queen of England. However, for the most current information, I recommend checking a reliable news source, as my information might be outdated.

Message People's Law Library January 2024...

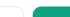

•••

?

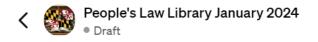

Configure

#### GPT Builder

I've updated "People's Law Library January 2024" to strictly use information from the provided "PLL content January 2024.html" file. Now, if a query asks for information not contained in the file, the GPT will clearly state that it does not have the information available, instead of using its general knowledge base.

Please try it out again in the playground. If there are further adjustments needed, just let me know! How does this work for you?

Preview People's Law Library January 2024 I'm a law knowledge base using 'PLL content January 2024.html What does the file say about a specific law? Can you summarize legal procedures in the file? How does the file describe certain legal rights? Is there detailed information about a legal case in the file? <sub>1</sub>0 Message People's Law Library January 2024...

Save ~

?

•••

Message GPT Builder...

U

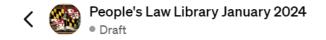

Configure

GPT will clearly state that it does not have the information available, instead of using its general knowledge base.

Please try it out again in the playground. If there are further adjustments needed, just let me know! How does this work for you?

#### You

can i include other resources, like a website, in this gpt?

#### GPT Builder

You've reached the current usage cap for GPT-4, please try again after 11:39 AM. <u>Learn more</u>

#### Preview

#### Beople's Law Library January 2024

I don't have the information about the current Queen of England available in my knowledge source. My responses are based on the content of the 'People's Law Library' resource as of January 2024, which primarily focuses on legal information and doesn't include current events or details about foreign monarchies. For the most up-to-date information on the Queen of England, I recommend checking a reliable and current news source.

Message People's Law Library January 2024...

(?

Save ~

•••

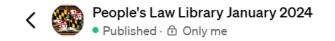

Configure

IT you upload Tiles under Knowledge, conversations with your GPT may include file contents. Files can be downloaded when Code Interpreter is enabled

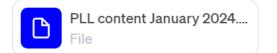

Upload files

Capabilities

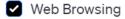

DALL-E Image Generation

🔵 Code Interpreter 🔅

#### Actions

Create new action

#### ➤ Additional Settings

Use conversation data in your GPT to improve our models

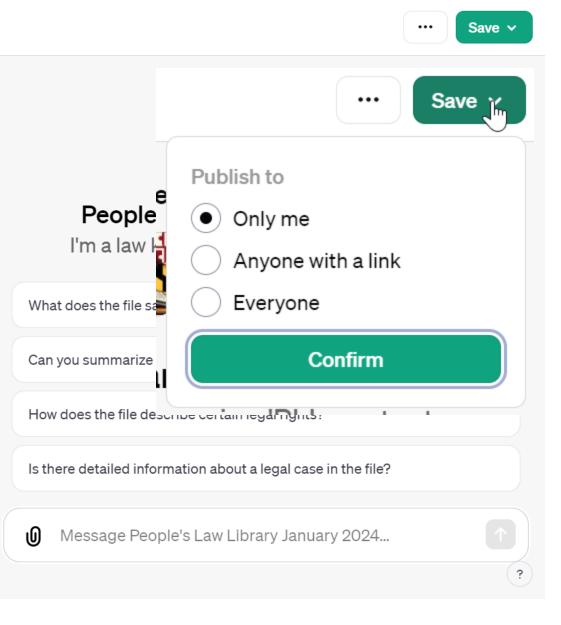

## Build your own GPT

- Lots of limitations
  - o 20 file limit (512 mb per file)
  - o <u>https://help.openai.com/en/articles/8555545-file-uploads-faq</u>
- No citations
- Requires lots of trust
- Fast

## Host your own - GPT4All

Free to use, locally running chatbot

No Internet required

Use your documents

https://gpt4all.io/

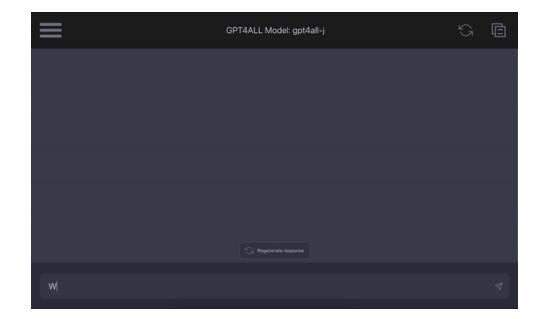

### **Mistral OpenOrca**

#### Best overall fast chat model

- Fast responses
- Chat based model
- Trained by Mistral AI
- Finetuned on OpenOrca dataset curated via Nomic Atlas
- Licensed for commercial use

#### Mistral Instruct

#### Best overall fast instruction following model

- Fast responses
- Trained by Mistral AI
- Uncensored
- Licensed for commercial use

| Rem | 10 |
|-----|----|

Status: Installed Download size: 3.83 GB RAM required: 8 GB Parameters: 7 billion Quantization: q4\_0 Type: Mistral

Download

Status: Available Download size: 3.83 GB RAM required: 8 GB Parameters: 7 billion Quantization: q4\_0 Type: Mistral

Download path: C:/Users/clssa/Desktop/GPT4All files/

Browse

| (           |                         |                            |                   | × |
|-------------|-------------------------|----------------------------|-------------------|---|
| Models      |                         | Local Document Collections |                   |   |
| Application | Collection name         | Folder path                | Browse            |   |
| LocalDocs   | PLL Individual Articles | C:/Users/clssa/Desktop     | Remove            |   |
|             | Show references:        |                            |                   |   |
|             | Restore Defaults        |                            | Advanced Settings |   |
|             |                         |                            |                   |   |
|             |                         |                            |                   |   |
|             |                         |                            |                   |   |
|             |                         |                            |                   |   |
|             |                         |                            |                   |   |
|             |                         |                            |                   |   |

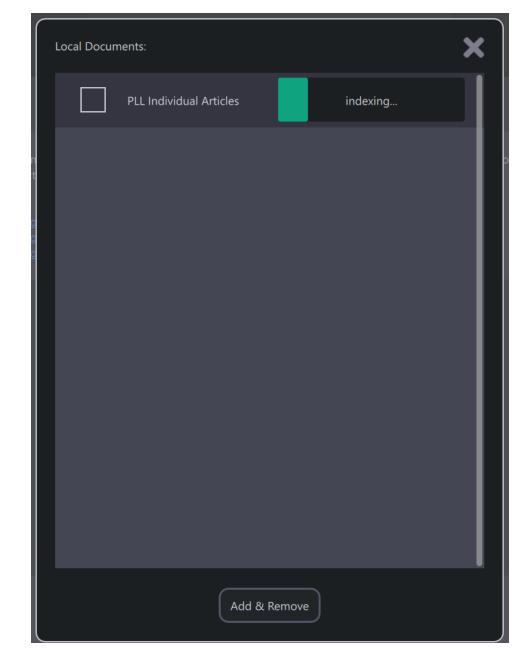

## Compar

Prompt: What are some alternatives to guardianship? Mistral OpenOrca

S 🖻 🗘 🛢 🤻

what are some alternatives to guardianship?

There are several alternatives to guardianship that can be considered depending on the individual's needs and circumstances. These include:

1. General Financial Power of Attorney: This document allows an individual to appoint someone else (an agent) to make financial decisions on their behalf, such as managing bank accounts or paying bills. The power of attorney becomes effective immediately upon signing, but can be made durable so that it remains in effect even if the principal becomes incapacitated.

2. Health Care Power of Attorney: Also known as a Medical Durable Power of Attorney or Advance Directive, this document allows an individual to appoint someone else (an agent) to make medical decisions on their behalf when they are unable to do so themselves due to illness or injury. This can include consenting to medical treatments and procedures, deciding on the level of care received in a healthcare facility, and making end-of-life choices.

3. Revocable Living Trust: A revocable living trust is created by an individual while they are still competent and allows them to transfer their assets into the trust for management during their lifetime. Upon incapacity or death, a successor trustee takes over responsibility for managing the trust according to the terms of the document. This can provide a smoother transition in handling financial matters without the need for guardianship.

4. Supported Decision-Making: This is an alternative approach that focuses on helping individuals with disabilities make their own decisions by providing them with necessary supports and accommodations, rather than appointing someone else to make those decisions for them. It emphasizes self-determination and autonomy while ensuring the individual's safety and well-being.

5. Representative Payee: For individuals who are unable to manage their own finances due to a disability or other circumstances, Social Security Administration can appoint a representative payee to handle these matters on their behalf. This person is responsible for managing the beneficiary's funds according to established guidelines and reporting to SSA about how those funds were used.

It is important to consult with an attorney experienced in estate planning and elder law when considering alternatives to guardianship, as each individual's situation may be different and require a tailored approach.

-

Ξ

Date: 2024, January 02. In adult-guardianship-process-1-alternatives-to-guardianship.html. <u>Context</u>
 Date: 2024, January 02. In adult-guardianship-process-1-alternatives-to-guardianship.html. <u>Context</u>
 Date: 2024, January 02. In adult-guardianship.html. <u>Context</u>

Regenerate response

Send a message...

CL

You

what are some alternatives to guardianship?

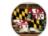

### People's Law Library January 2024

In Maryland, a guardian should only be appointed if there are no less restrictive alternatives available. During court guardianship proceedings, the court will determine whether a less restrictive alternative is available. Therefore, it's important to consider alternatives prior to beginning guardianship proceedings.

However, the specific document does not list these alternatives in detail. For more comprehensive information, it would be necessary to refer to additional resources or legal texts.

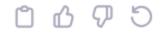

# Comparison

prompt: my son is 8 years old. how can i change his name?

|                                                                                                    | Mistral OpenOrca                                                                                                    | 0                                       | 5. 🖻 🗘 🛢 奈                                  |
|----------------------------------------------------------------------------------------------------|----------------------------------------------------------------------------------------------------|-----------------------------------------|---------------------------------------------|
| ny son is 8 years old. how can i change his name?                                                                                                    |                                                                                                    |                                         |                                             |
| ნo change your son's name, you will need to follow the legal process of p                                                                                                    | petitioning the court for a name change. He                                                                                           | re are the steps involved:              |                                             |
| <ol> <li>Complete and file a Petition for Name Change with your local court cle<br/>f your son is 10 years old or older, he must consent to the name change</li> </ol>                                                                                                    |                                                                                                    |                                         |                                             |
| 2. The court clerk will issue a notice of the petition for name change. This<br>to the name change. The notice will state that any objections to the nam                                                                                                    |                                                                                                    |                                         |                                             |
| 3. If both parents agree to the name change:<br>- For children under one year old, you can proceed with the name char<br>Acknowledgment of Paternity or Voluntary Acknowledgment of Parentag<br>- For children one year old or older but still a minor: If both parents co<br>your petition. The court will then review the submitted documents and n<br>- After the waiting period (usually 30 days), if there are no objections o | ge to establish legal parent-child relationship<br>nsent to the name change, they should sign<br>nay schedule a hearing if necessary. | ps.<br>n an Affidavit of Consent for Mi | inor Child's Name Change and submit it with |
| change your son's name.                                                                                                    |                                                                                                    |                                         |                                             |
| <ol> <li>If one parent objects to the name change: The process becomes more<br/>with an attorney experienced in family law and name changes.</li> </ol>                                                                                                    | complex as it may require a court hearing t                                                                                           | o resolve any disputes. In this o       | case, it is recommended that you consult    |
| Remember to follow all local laws and regulations when changing your c<br>e.g., adoption, marriage, etc.).                                                                                                    | hild's name. Additionally, be prepared to pr                                                                                          | ovide documentation supporti            | ng the reason for the desired name change   |
|                                                                                                    |                                                                                                    |                                         |                                             |

Date: 2024, January 02. In name-change-child.html. <u>Context</u>
 Date: 2024, January 02. In name-change-child.html. <u>Context</u>
 Date: 2024, January 02. In name-change-child.html. <u>Context</u>

### You

my son is 8 years old. how can i change his name?

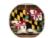

### People's Law Library January 2024

To change the name of your 8-year-old son, you need to file a petition for a name change in the Maryland circuit court. This should be done in the county where your son resides, or where you or another guardian or custodian of your son lives. It's important to note that a name change cannot be requested for any fraudulent or illegal purpose.

## Chat GPT vs. GPT4All

### **GPT4All**

### Good

 $\circ$  Free

o Runs on your PC, cites your data

### Bad

 $\circ$  Requires expensive PC

o Difficult to set up

• Have to opt out of data gathering

### ChatGPT

## o Fast

### Bad

 $\circ$  No citations

 $_{\odot}$  Limitation on number and size of files

• Have to opt out of data gathering

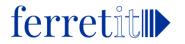

#### my son is 8 years old. how can i change his name?

Terms of Use

https://ferretit.ai/

## pll.ferretit.ai

To change the name of your 8-year-old son, you will need to file a petition for name change in the Maryland Circuit Court in the county where your son is a resident, or where you, as a parent, guardian, or custodian, live. The petition must include a statement explaining why the name change is in the best interest of your son, the name and address of each parent and any guardian or custodian of your son, and whether each of those persons consents to the name change. Additionally, the preference of your son is important. If he is 10 years old or older, he must consent to the name change. If he is younger than 10 and objects to the name change, that information must be included in the petition. You will also need to attach a copy of your son's birth certificate or other documentation confirming his current name, as well as written consent from each parent, guardian, or custodian, or an explanation of why consent is not attached. If you are unable to obtain their consent, you may request that the court seal the case record so that confidential information is not accessible. If the petition or will attach a multilingual advisement form to the notice. If there are objections to the name change, the court will hold a hearing. The court may not enter an order on the petition earlier than 30 days from the date that the notice was received by parents, guardians, or custodians for whom consent has not been received.

Expand this answer

#### **Related Questions:**

What are the required contents of a petition for a name change for a minor in Maryland?

What are the valid reasons for an objection to a petition for a name change?

Can a person change their name through usage without going to court and filing a petition?

#### **References:**

#### Name Change for a Child 0.45789194107055664

Topics on this page Name Change Law and Procedure Where to File Petition Contents of Petition Required Documentation Notice to Nonconsenting Parent, Guardian, or Custodian Objections Court Actions Frequently As...

#### Objecting to a Name Change 0.41248205304145813

Topics on this page What is an objection? Who can file an objection? What is an affidavit? What can be a valid reason for an objection? When do you need to file an objection? How to object? Video: Objecting to a Name Change & nbsp; What is an object...

Export

Q

Reset

Did this answer your question?

### **Q** Search in ma

F

←

(!)

Theresa S

I hope you a

Conference

We are see

how to leve

type of pres

Let me know

Conference

Best,

to me 👻

Hi:

G ( 🔍 Neutral

 $\times$ 

۰

6

nd.

999 prompts

presenting at the

ociation space.

he due to other

program on

ligree to

 $\mathbf{T}$ 

>

his.

...

 $\times$ 

please respond thanking for invitation and ask for more d...

Hi Theresa,

Thanks for reaching out to me regarding the Bar Conference in November 2023. I am definitely interested in presenting at the conference, and I appreciate the invitation.

Before I commit to anything, would it be possible to get more information about the conference and what specifically you are looking for in terms of the presentation on practical uses of AI and technology in the Bar Association space? I want to make sure that I can provide value and deliver on the expectations of the audience.

Looking forward to hearing back from you soon.

Best regards,

please

more d Tell us to...

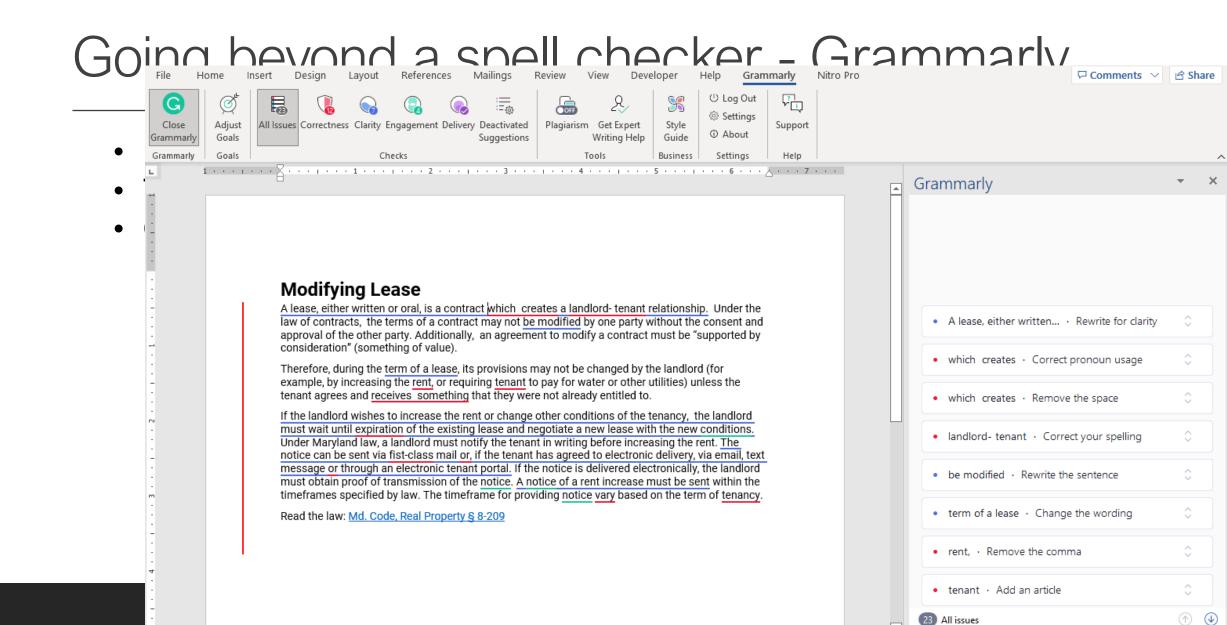

## Questions, comments, observations

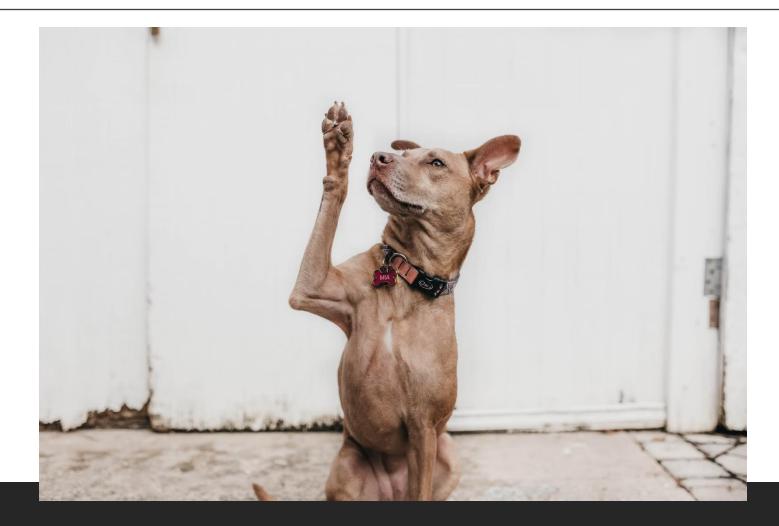

## Some handy integrations

### Monica (Chrome Extension)

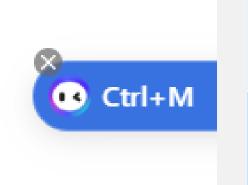

hen you connect them to the c to keep data safe with Microso h your <mark>organizational data</mark>. Co osoft 365.

d Copilot capabilities, what the

:tps://aka.ms/MicrosoftRespc

| 😶 Explain 🐵                     | >                 |
|---------------------------------|-------------------|
| 🗉 Summarize 🖾 Grammar 🛄 Explain | { } Explain Codes |
| organizational data             | ~                 |
| Result                          | 4) 凸 (            |

The term "organizational data" refers to information that is related to an organization, such as its structure, hierarchy, and business processes. This may include data on employees, departments, job titles, reporting relationships, and other organizational units. In a technical context, this data may be stored in a database or other information system, and may be used to support various business functions such as human resources, finance, and operations.

Continue in Chat

## What did you say?

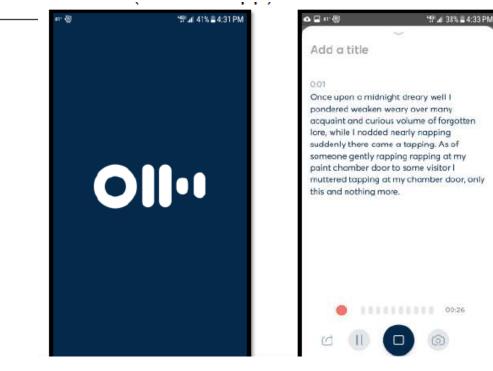

|                 | Comments                   |
|-----------------|----------------------------|
| ✓ Find ✓        | 🔍 Dictate 🗸 🌽 Editor 🎾 Des |
| Dictate (Alt+`) | Dictate Alt+`              |
|                 | <u> </u>                   |
|                 |                            |
|                 |                            |

### OtterPilot Overview

Monica Word onlin 5 days ago · Updated Otter.ai

Follow

OtterPilot can automatically join your Zoom, Google Meet, or Microsoft Teams meetings, and transcribe the meetings in real-time. With OtterPilot, you get many features including Automated Summary. Automated Slide Capture, and Meeting Summary. Learn about OtterPilot below.

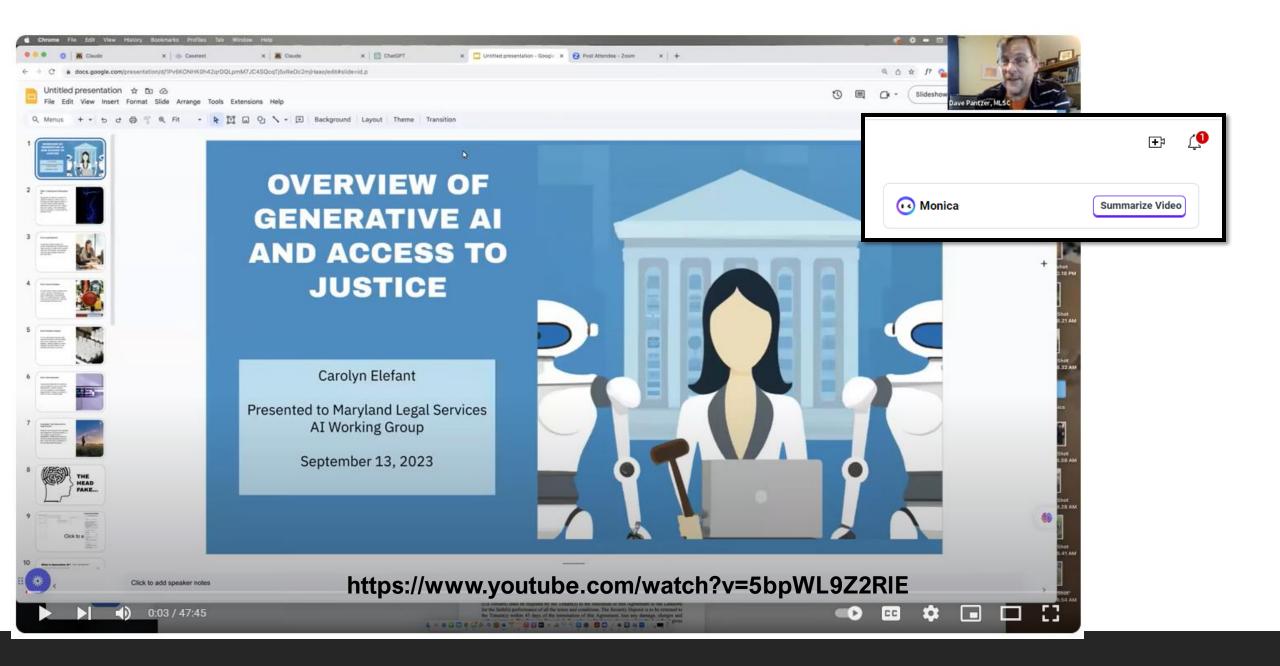

Summary:

Attorney Carolyn Elefant discusses the potential uses of generative AI in the legal field, including legal research, contract analysis, and client interaction. She also mentions commercial and free AI tools that can be used to improve access to justice. Elefant shares her personal experience using AI to record and transcribe client interviews, while also addressing ethics and confidentiality concerns. (Generated by Monica from YouTube video)

Detailed Summary for [Carolyn Elefant AI Talk - MDTAILS - 9.13.2023](https://www.youtube.com/watch?v=5bpWL9Z2RIE) by [Monica](https://monica.im)

[00:00](https://www.youtube.com/watch?v=5bpWL9Z2RIE&t=0) Carolyn Elefant discusses the potential of generative AI in the legal field, including its uses for legal research, cor

- Generative AI is powered by large machine learning models that generate new content based on patterns it understands.
- There are commercial and client-facing AI products available for attorneys to use, such as Case Text, LawDroid, and DoNotPay.
- AI can be a time-saver and a helpful tool for providing education and access to justice for clients.

[05:59](https://www.youtube.com/watch?v=5bpWL9Z2RIE&t=359) The speaker discusses various AI tools that can be used in the legal field, including chatbots and non-lawyer g

- Chatbots powered by AI can be adapted for use by legal aid organizations.
- Non-lawyer generative AI tools like ChatGPT, Anthropic Claude, Google Bard, and Bing can be used for various tasks.
- The speaker has used non-lawyer generative AI tools for repetitive tasks but has not found image generators useful.
- LawDroid is a chatbot-building tool that has been around since 2017 and is well-developed.
- Commercial AI products like Case Text and LawDroid are trained on actual case law, providing credibility and protection.
- Commercial AI products have a higher price point, but some offer trial periods and may have different pricing options for legal aid organizations or nonprofits.

[11:58](https://www.youtube.com/watch?v=5bpWL9Z2RIE&t=718) Recording and transcribing client interviews can be made more efficient and accurate with AI

- Recording client interviews and transcribing them with AI can help personalize forms and minimize the risk of forgetting important details
- Best practices for recording cases include disclosing to clients, avoiding highly personalized information, and using tools that don't train on confidential information
- AI can also be used to generate discovery questions and for tone correction in emails

[17:57](https://www.youtube.com/watch?v=5bpWL9Z2RIE&t=1077) AI tools like CHAT GPT can correct tone of communications and Synthasia can create AI figures to personalize

- CHAT GPT can correct the tone of communications and make it easier to fix.
- Synthasia can create AI figures to personalize websites and communicate information in a more personal way.

#### Audio file GMT20230913-190719 Recording.m4a

#### Transcript

#### 00:00:04 Speaker 1

OK, great. So good afternoon everyone. My name is Carolyn Elephant. I'm an attorney licensed in Maryland, New York and DC, and I've been practicing for several decades now. So I've seen the introduction of all different types of technologies from the Internet.

#### 00:00:23 Speaker 1

And the web to social media, to cloud computing and now to AI. And from my perspective, when I started, first saw it, I felt the way that I did back when I saw the World Wide Web, which was what it was.

#### 00:00:36 Speaker 1

Back decades ago, it really seems like a game changer, so I am an attorney with my own private practice. As I was telling David, I practice energy law. I work with renewable energy companies and also land owners impacted by energy, infrastructure and eminent domain. A lot of my clients are not able to afford legal services.

#### 00:00:58 Speaker 1

And so I've always grappled with ways that I could.

#### 00:01:01 Speaker 1

Provide education to them or serve them so that they could participate in these very complex regulatory proceedings, which have impacts on their property and their safety and their environment. So that's another reason why this tool is really exciting to me. And one thing I've been doing is putting on presentations for.

00:01:21 Speaker 1

Land owners on how to use a.

00:01:23 Speaker 1

Through the first couple of slides very quickly about generative AI, how one of the possible uses for it is legal research, contract analysis, predictive analysis, client interaction, and.

#### 00:01:59 Speaker 1

It may not replace lawyers in the future, but can augment their capabilities and the reason I started with those slides is it's actually a head fake. I didn't put those slides together. They were generated for me by artificial intelligence. I used an add on to Google Slides called GPT for documents and sheets. I put in a prompt.

#### 00:02:19 Speaker 1

And I told this the system to create a slide deck that discusses Jenner to the eye. How can be how it can change the practice law and be used by lawyers. So is it a perfect presentation? No. Is it something I would, you know, just trot out and.

#### 00:02:34 Speaker 1

Without any supplemental information, no. But is it a really good start? Absolutely. Is it a time saver? Absolutely. And so I thought that that was just one way to really convey the power of this tool and how easy it is to use and how much it can do already. And it continues to improve. So.

#### 00:02:54 Speaker 1

I wanted to just give a little bit of background on generative AI and it sounds like most of you are very technically oriented, so you probably know more than me. So if you need to correct me, feel free to do that. It's not going to hurt my feelings, but generative AI is powered by large machine learning models, which means that's trained on a lot of data.

#### 00:03:15 Speaker 1

To make predictions or string words or patterns together in a meaningful way. So essentially what it's doing is instead of being programmed or coded for a particular result, it's gathering or or retrieving pre written responses, it's generating new content based on this information that has been trained on before, and I think that's really important to understand that.

#### 00:03:36 Speaker 1

It's not reproducing content that matches keywords or indexing the Internet. It's actually generating new content based on these patterns that it's that it understands and the reason why that's important. Maybe not so much.

#### 00:03:51 Speaker 1

#### OpusClip

Business Custo

### #1 AI VIDEO CLIPP 1 long 10 vin Crea

OpusClip is a gener talking videos into s

🖉 Drop a video

https://w

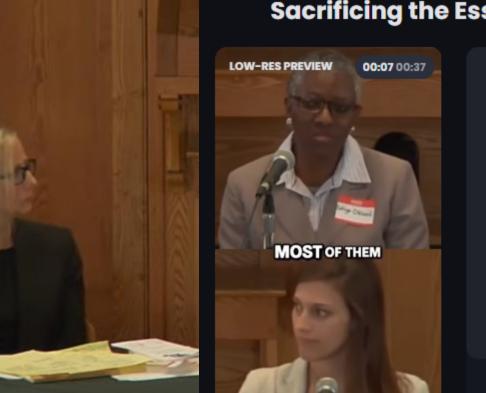

#4 Affordable Legal Help: Ensuring Access Without Sacrificing the Essentials

> The video successfully grabs attention with an relatable hook sentence. It discusses the important issue of cost and affordability of legal services, but lacks a clear connection between limited scope services and the overall message. More details and examples would improve completeness. The speaker's perspective adds a valuable and personal touch, making it relatable for viewers. While the topic is relevant, the video doesn't align with current trend topics on social media.

84

SCORE

Most people want the certainty of knowing what the legal services will cost them I also found that most of them are willing to pay for their legal services However they don't want to have to forego other essential things like food or shelter or healthcare in order to get legal...

Access to Justice Conference Umb mestimister man roller roller

æ

Pr

≚

2:13:09 / 2:59:25

## One more example of AI text analysis (visual)

### Moving data directly from a screenshot into Excel

| \$600    | \$9,450   | \$10,050  |
|----------|-----------|-----------|
| \$250    | \$750     | \$1,000   |
| \$1,100  | \$2,323   | \$3,423   |
| \$1,400  | \$1,800   | \$3,200   |
| \$0      | \$0       | \$0       |
| \$3,000  | \$12,058  | \$15,058  |
| \$0      | \$0       | \$0       |
| \$50,000 | \$79,078  | \$129,078 |
| \$3,200  | \$14,800  | \$18,000  |
| \$72,600 | \$216,410 | \$289,010 |
|          |           |           |

| XI<br>File  |      | ve Off<br>me Inser                               |   | a - Excel | Formulas                                  | Data R | teview Vi               | ew Autor | nate He | lp Acro | bat            |
|-------------|------|--------------------------------------------------|---|-----------|-------------------------------------------|--------|-------------------------|----------|---------|---------|----------------|
| G           | et 🔓 | From Text/C<br>From Web<br>From Table/I<br>Get & | E | Picture   | ure ×<br>From File<br>From <u>C</u> lipbo |        | Dueries Cueries Cueries | 15       |         | Stocks  | Currer<br>Data |
| A1          |      | • : X                                            |   |           |                                           |        |                         |          |         |         |                |
| 1           | A    | В                                                | C | D         | E                                         | F      | G                       | Н        | I       | J       | ł              |
| 3<br>4      |      |                                                  |   |           |                                           |        |                         |          |         |         |                |
| 5<br>5<br>7 |      |                                                  |   |           |                                           |        |                         |          |         |         |                |
| в<br>9      |      |                                                  |   |           |                                           |        |                         |          |         |         |                |

### Moving data directly from PDF $\rightarrow$ Excel

Dave

| Data from Picture |                    |          | $\sim$    | × |
|-------------------|--------------------|----------|-----------|---|
|                   |                    |          |           |   |
| \$600             | \$9,450            |          | \$10,050  |   |
| \$250             | \$750              |          | \$1,000   |   |
| \$1,100           | \$2,323            |          | \$3,423   |   |
| \$1,400           | \$1,800            |          | \$3,200   |   |
| \$0               | \$0                |          | \$0       |   |
| \$3,000           | \$12,058           |          | \$15,058  |   |
| \$0               | \$0                |          | \$0       |   |
| \$50,000          | \$79,078           |          | \$129,078 |   |
|                   | Insert Data Review | Q        |           |   |
| \$600             | \$9,450            | \$10,050 |           |   |
| \$250             | \$750              | \$1,000  |           |   |
| \$1,100           | \$2.323            | \$3,423  |           |   |
| \$1,400           | \$1,800            | \$3,200  |           |   |
| 50                | so                 | so       |           |   |
| 53,000            | \$12,058           | \$15,058 |           |   |

|    | А        | В           | С         |  |
|----|----------|-------------|-----------|--|
| 1  | \$600    | \$9,450     | \$10,050  |  |
| 2  | \$250    | \$750       | \$I,000   |  |
| 3  | \$1,100  | \$2.32      | \$3,423   |  |
| 4  | \$1,400  | \$1,800     | \$3,200   |  |
| 5  | so       | <b>\$</b> 0 | \$0       |  |
| 6  | 53,000   | \$12.06     | \$15,058  |  |
| 7  | so       | so          | \$0       |  |
| 8  | 950,000  | \$79,078    | \$129,078 |  |
| 9  | \$3,200  | \$14,800    | \$18,000  |  |
| 10 | \$74,600 | \$216,410   | \$289,010 |  |
| 11 |          |             |           |  |

## Questions, comments, observations

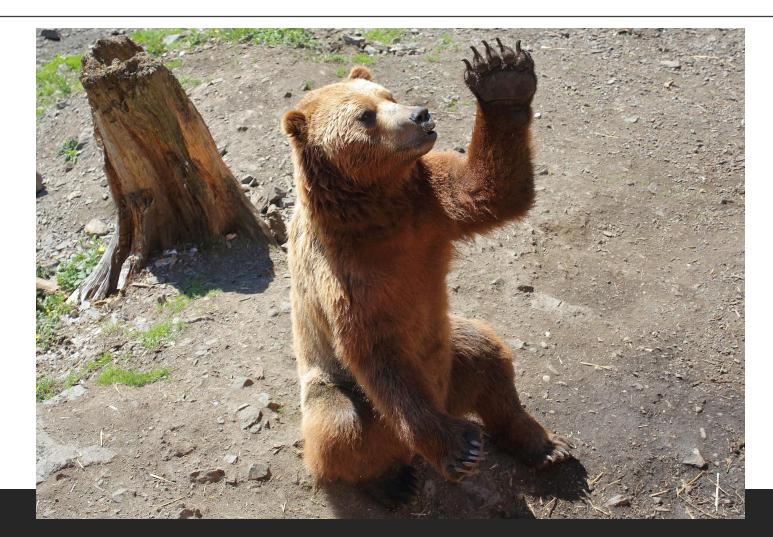

## Image creation

Stable Diffusion

Prompt: create a photorealistic image of an old evergreen forest at morning with sunrays peaking through, cinematic lighting

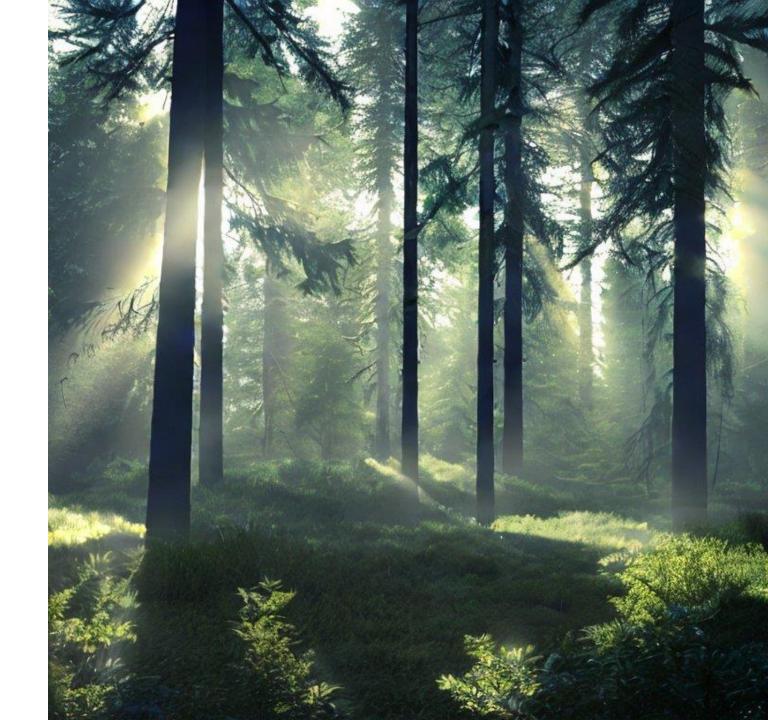

### Image creation

Stable Diffusion (https://huggingface.co/spaces/stabilityai/stablediffusion)

#### **Positive Prompt:**

"Create a photorealistic image of an old evergreen forest in the morning, with the sun's rays peeking through the dense foliage. The scene should capture the essence of tranquility and the timeless beauty of nature. Emphasize cinematic lighting to enhance the magical and serene atmosphere, highlighting the lush greenery and the majestic trees."

#### Negative Prompt:

"Avoid creating images that are cartoonish, abstract, or unrealistic in depicting the old evergreen forest. Do not include elements that disrupt the natural beauty and harmony of the scene, such as artificial structures, people, or animals. Refrain from using exaggerated colors or lighting that detracts from the photorealistic and serene quality of the morning forest with sunrays."

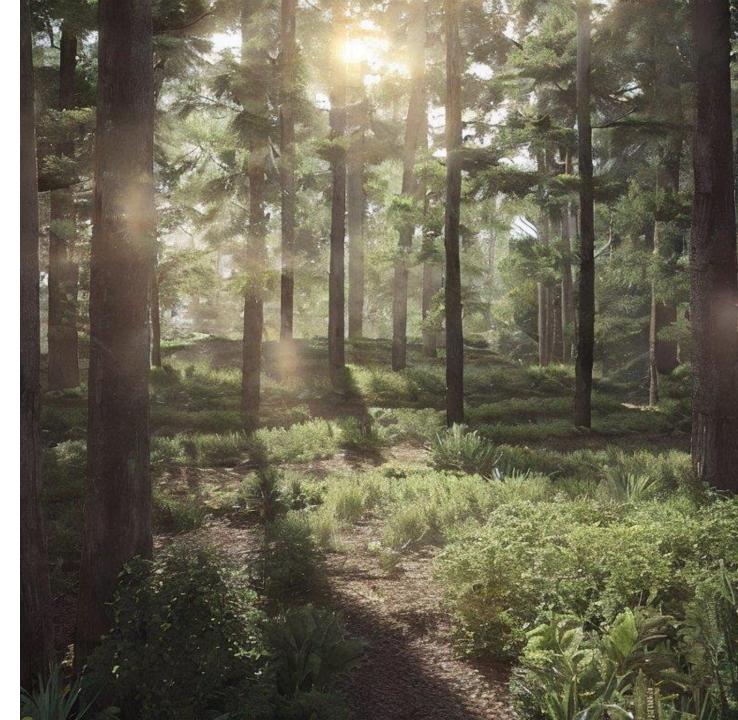

## Image creation

DALLE 3 – ChatGPT / Microsoft Copilot (free through Copilot)

**Prompt:** Produce a stunning, high-resolution image of a serene and age-old evergreen forest at dawn, where the soft, golden sunbeams gently penetrate the misty atmosphere, creating a cinematic lighting effect that highlights the majestic trees and the tranquil ambiance of the forest.

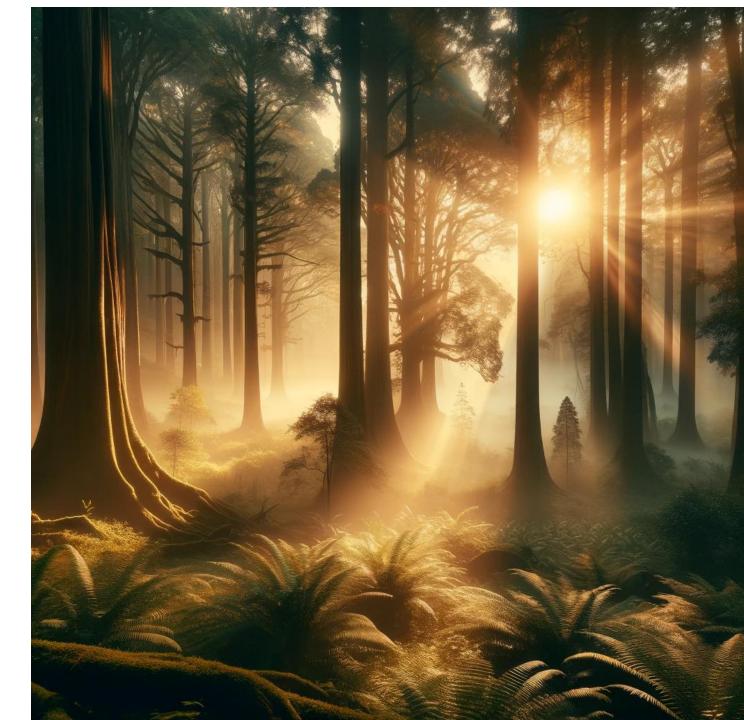

AI and law?

Please make me a picture of george washington and barack obama having a conversation in a business office while a robot sits at a desk nearby. The robot is obviously an administrative assistant. (Bing)

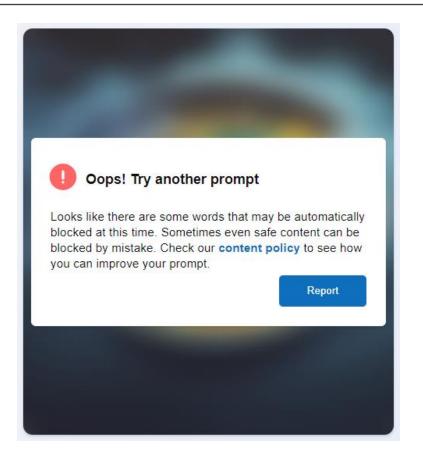

## Image manipulation and <u>creation</u>

Mid Journey (paid)

Prompt: Produce a stunning and highly realistic image through stable diffusion, depicting an aged evergreen forest bathed in the soft morning light. Capture the essence of cinematic lighting as gentle sunrays pierce through the dense foliage, creating an enchanting and visually captivating scene.

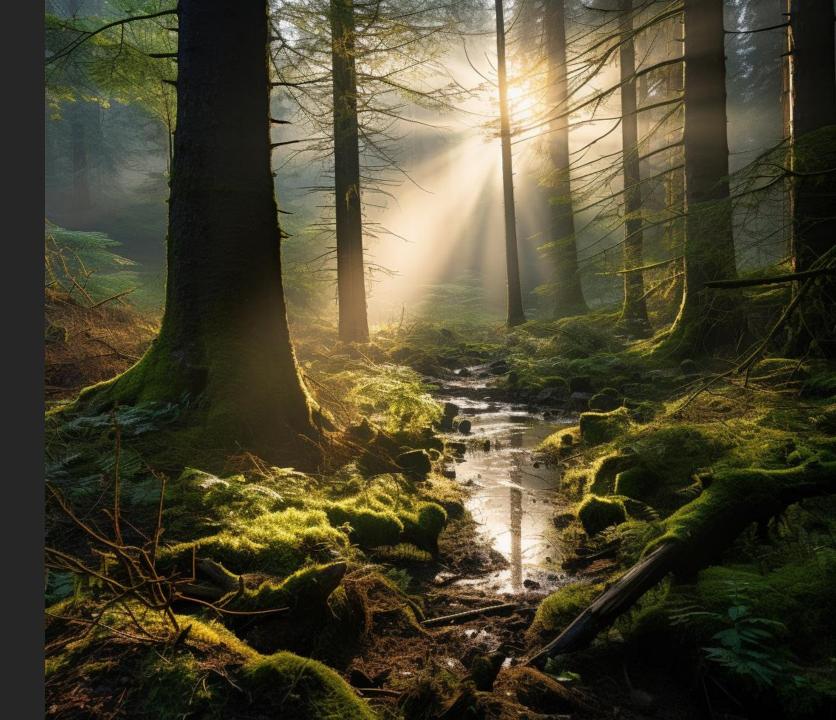

Please provide a photo-realistic picture of ten attorneys meeting in a conference room to watch an educational lecture on a screen (MS Copilot)

## AI and law?

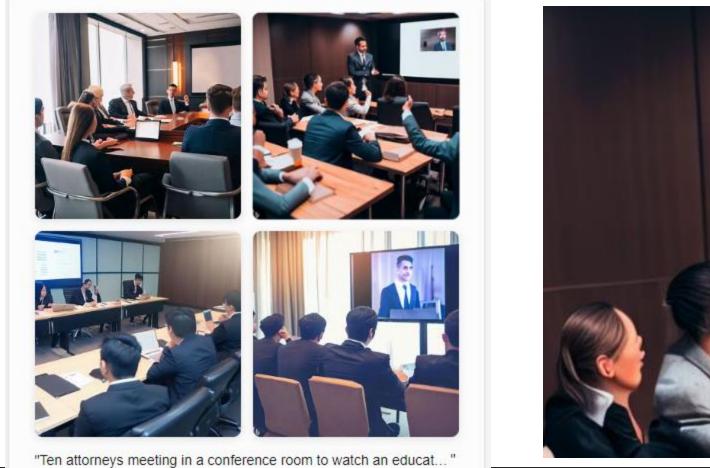

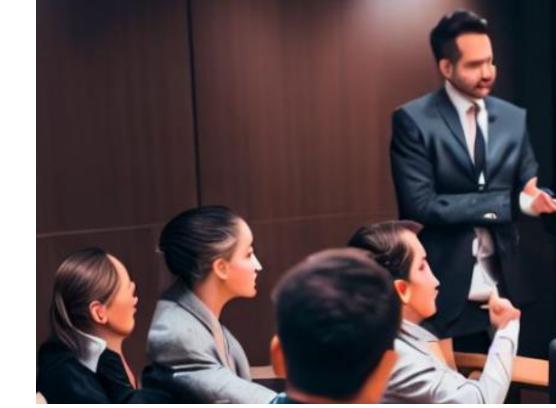

Made by Bing Image Creator

Powered by DALL E

Please provide a photo-realistic picture of ten attorneys meeting in a conference room to watch an educational lecture on a screen (Mid Journey)

### AI and law?

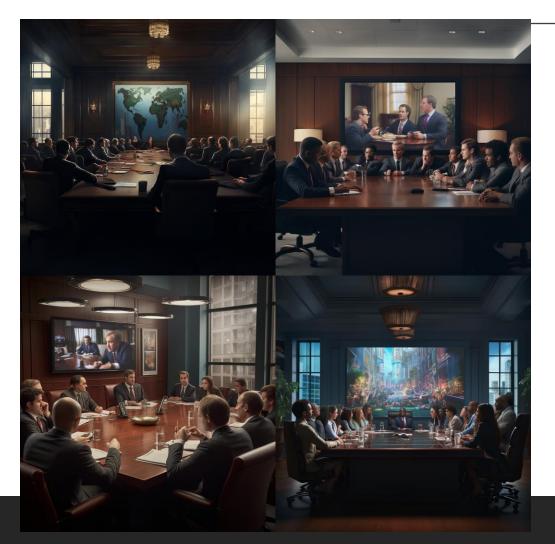

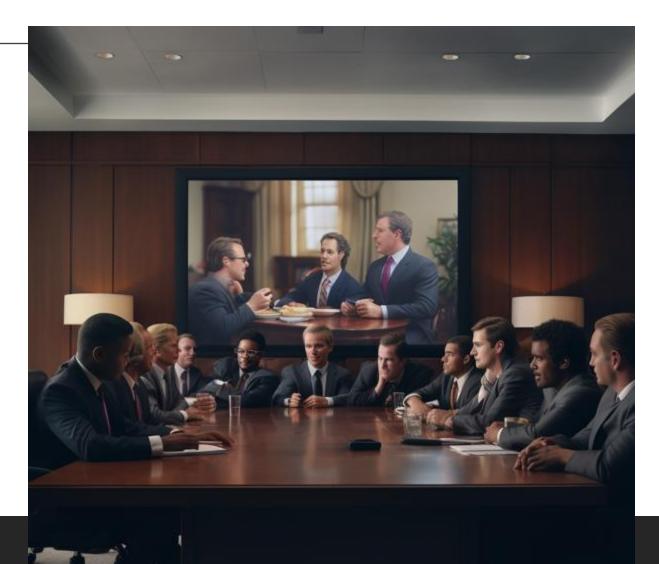

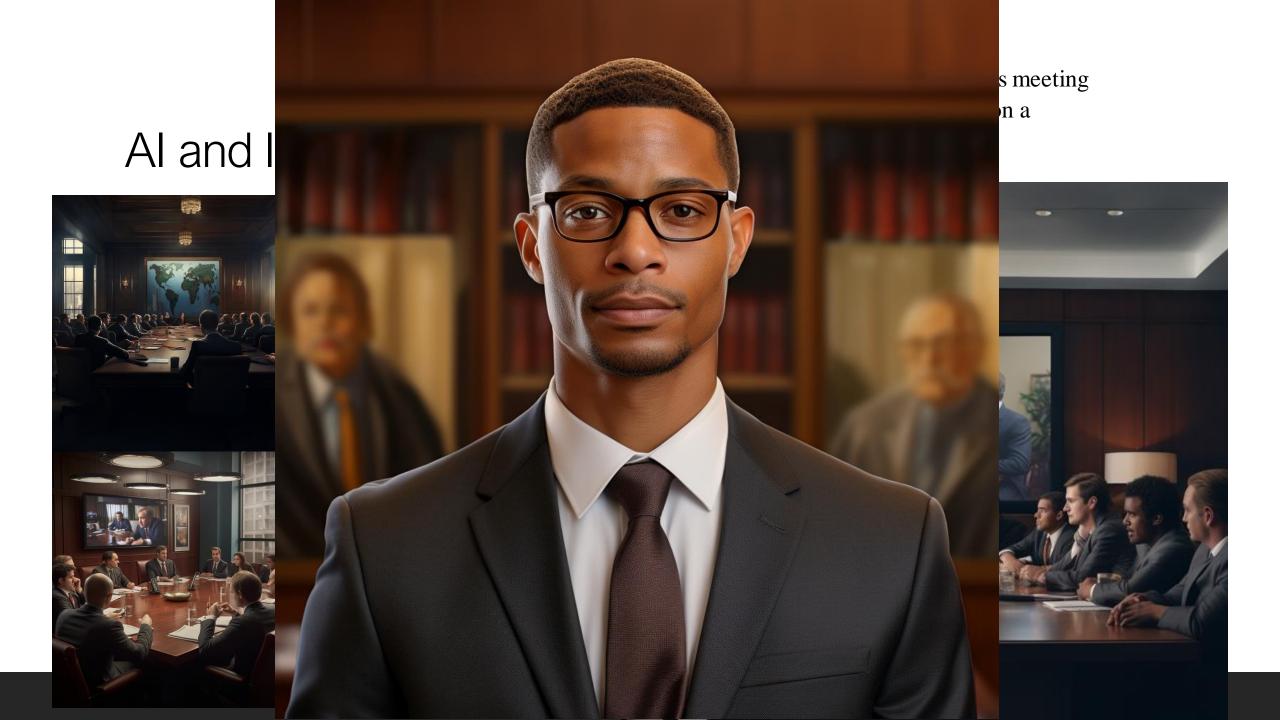

### Video creation

## Synthesia https://www.onlinejudge.us/040391355937/ai

Heygen https://youtu.be/tgfrbKgr3\_8?feature=shared&t=118

| how can i change his name in maryland?         | × 🌷 🙃 🤇                     |               |
|------------------------------------------------|-----------------------------|---------------|
| After marriage Perspectives Images Videos News | Shopping Maps Books Flights | All filters 👻 |

Generative AI is experimental. Learn more

This isn't legal advice. You may want to consult a lawyer about this question. 🗸

Google: Search Generative Experience

Search E

https://blog.google/ products/search/ge nerative-ai-search/

To legally change your name in Maryland, you can file a petition in the Circuit Court of the county where you live, work, or were born. You can use the Petition for Change of Name of an Adult (CC-DR-60) or Petition for Change of Name of a Minor (CC-DR-062). You can find these forms at the Family Department window or on the Maryland Judiciary Website.

You'll need to attach documents with your or the minor's current name, such as a birth certificate, driver's license, or passport. You'll also need to pay a filing fee, which varies from around \$70 to \$200.

You may also need to provide proof of publication and pay the publication cost. In most states, you may need to attend a court hearing where the judge may ask questions about why you are changing your name.

You may not be able to use this form to change the name of a minor child, or in connection with an adoption or divorce. 🗸

This is not legal advice. You may want to consult a lawyer about this question.

→ How much does a name change cost in Maryland?

→ How long does a name change take in MD?

→ What age can a child change their name in Maryland

Ask a follow up...

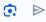

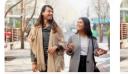

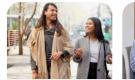

Name Change

for an Adult

The Marylan...

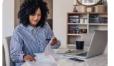

Name Change - Maryland Courts

The complete quide to legally...

🏦 Maryla...

Nov 16, 2023 🍓 People'... 🚦 Lz legalzo...

### how can i change my name in maryland?

#### : Sources

## Search Engines

### Perplexity.ai

Name Change -Maryland Courts NAME CHANGE: HOW DO I CHANGE A NAME? mdcourts - 2 [PDF] FOR CHANGE OF NAME TO - Maryland... () state - 3

View 2 more

💿 🏦

#### ∃ Answer

To change your name in Maryland, if you are an adult, you need to go to the circuit court in the county where you live, work, or carry on regular business. You can also change your name informally by using it, or formally after getting married or divorced, or by asking the court for a change of name. The Maryland Courts website provides forms for the change of name, and you can also seek help from the Maryland Courts Help Center at 410-260-1392 1 2.

If you are an adult changing your own name, you can use the "FOR CHANGE OF NAME TO" form to ask the court for the change <sup>3</sup>. The process usually involves a hearing where the judge will ask if you intend to change your name and affirm that you are not doing so for an illegal or fraudulent purpose <sup>4</sup>. This hearing is not adversarial and is generally a straightforward process <sup>4</sup>.

A Share 🛛 🗘 Rewrite

r; := 1 C

#### 🗟 Related

| what documents are needed to change your name in maryland          | + |
|--------------------------------------------------------------------|---|
| how long does it take to change your name in maryland              | - |
| can you change your name in maryland if you have a criminal record | - |

## Questions, comments, observations

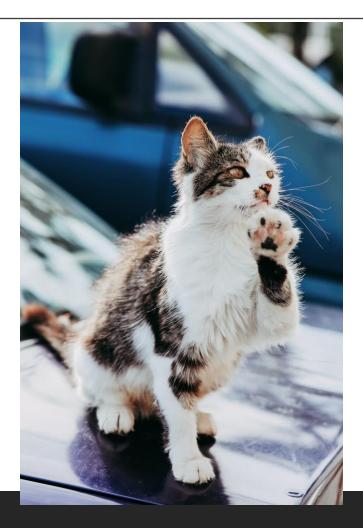

## Microsoft Copilot Pro

#### Copilot - free

Use Copilot on the web and in Windows, macOS, and iPadOS

Access GPT-4 and GPT-4 Turbo during non-peak times

Use text, voice, and images in conversational search

Create AI images with 15 boosts per day with Designer (formerly Bing Image Creator)

Use plug-ins and GPTs

#### Copilot Pro - \$20 per user, per month

Gain priority access to GPT-4 and GPT-4 Turbo including during peak times for accelerated performance to get things done faster

Access Copilot in select Microsoft 365 apps<sup>Footnote1</sup> to draft documents, summarize emails, create presentations, and more

Create AI images with DALL-E 3 in landscape format even faster with 100 boosts per day with Designer (formerly Bing Image Creator)

## Copilot Pro - PowerPoint

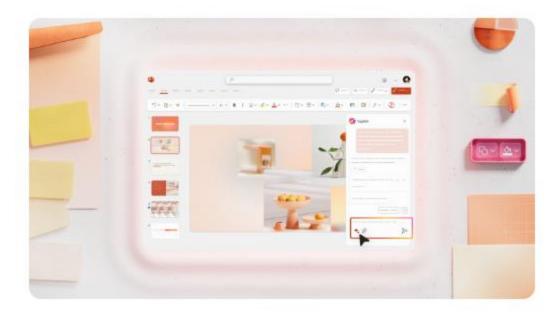

#### Elevate your presentations

Copilot Pro in Powerpoint\* helps you generate outlines, design slides, and organize content for the perfect story.

#### MORE ON COPILOT IN POWERPOINT >

| Copilot Pro | Something went wrong. Please try again<br>in a moment. | }                                                                                                    |
|-------------|--------------------------------------------------------|----------------------------------------------------------------------------------------------------|
|             | k to add title                                         | Copilot<br>Copilot<br>Copilot<br>Can chat, respond to questions, and help you draft this presentation<br>Here are some things you can try<br>Create a presentation<br>Add a slide about<br>Please create a powerpoint based on this file:<br>https://1drv.ms/w/s!AlemxYG9AQ4uoLc7d<br>kgfSQlhdl5KNg?e=h4c211 |

### Copilot Pro - PowerPoint

**Note:** This feature is only available to customers with a Copilot for Microsoft 365 license. It is not currently available to customers with a Copilot Pro license.

| 🔟 AutoSave 이 🔵 🛱 ⁄ 🗸                                                                                                    | ○                                                                                                    | 1.25.24.docx • Last Modifie                                       | ed: Just now 🗸                                                     | Q           | Leland Sampson 🍕                                                                             | S) 💎 🖉 -                | - 🗆 X       |
|----------------------------------------------------------------------------------------------------|----------------------------------------------------------------------------------------------------|-------------------------------------------------------------------|--------------------------------------------------------------------|-------------|----------------------------------------------------------------------------------------------|-------------------------|-------------|
| File Home Insert Draw                                                                                                    | Design Layout References Mai                                                                                                    | ings Review <mark>View</mark>                                     | Help                                                               |             |                                                                                              | Comments 🖉 Editing      | 🔹 🖻 Share 🗸 |
| Read<br>Mode<br>Views                                                                                                    | Focus Immersive<br>Reader<br>Immersive                                                                                                    | Ruler     (       Gridlines     Ze       Navigation Pane     Show | oom 100%<br>□ One Page<br>□ Multiple Pages<br>□ Page Width<br>Zoom | Arrange All | Switch<br>Windows ~                                                                          | Macros SharePoint       | ~           |
|                                                                                                    |                                                                                                    |                                                                   |                                                                    | <b>^</b>    | Copilot                                                                                      |                         | ~ ×         |
| Presented by: I<br>and Leland Sar<br>Law Library<br>Audience: Mar<br>January 25, 20<br>Presentation ou<br>• Present<br>o<br>o |                                                                                                    | of the Maryland Legal<br>ad Services at the Thur                  | Services Corporation                                               |             | with writing and       Here are some       Z       Write at       A       Change       Image |                         |             |
| • Chatboo<br>• Chatboo<br>• Image o<br>• Search<br>• Search<br>• Case no                                                      | Claude<br>PDF interrogation, summary, brainst<br>tone/ <u>audience</u><br>Presenter: Dave<br>creation<br>DALLe 3, using chatbot to write the<br>Presenter: Leland<br><u>engines</u><br>Perplexity.ai<br>Citations to sources<br>Phind<br>Presenter: Leland<br>botes and files |                                                                   | -                                                                  |             | Summarize t                                                                                  | nis doc                 | action?     |
| • Video s                                                                                                    | Microsoft Word transcription<br>Otter.ai transcription<br>Presenter: Dave<br>summarization/ <u>chapterization</u><br>Monica.im                                                                                                    |                                                                   |                                                                    |             | Ask questions                                                                                | and work with this docu |             |
|                                                                                                    | Presenter: Dave                                                                                                    |                                                                   |                                                                    | • •         |                                                                                              |                         |             |

## Copilot Pro - Word

Audience: Maryland State Bar Association Solo and Small Firms Section

January 25, 2024

Ð

Presentation outline:

| 📀 Draft with Copilot                     |   | $\times$ |
|------------------------------------------|---|----------|
| Describe what you'd like to write 0/2000 | 2 |          |
| Generate 💊 Inspire me                    |   |          |

# Copilot Pro - Outlook

| Fwd: [EX | (TERNAL] Temp dns entries for testing Gtranslate                                                                                                    |  |  |  |  |
|----------|----------------------------------------------------------------------------------------------------|--|--|--|--|
| ⑪ De     | elete $\bigcirc$ Archive $\bigcirc$ Report $\sim$ $\backsim$ Reply $\sim$ $\textcircled{B}$ Zoom $\bigcirc$ $\bigcirc$ $\checkmark$ $\square$ $\sim$ $\square$ $\cdots$ |  |  |  |  |
| Fwd:     | [EXTERNAL] Temp dns entries for testing Gtranslate                                                                                                    |  |  |  |  |
| Ē        | Summary by Copilot                                                                                                    |  |  |  |  |
|          | You and Pat Pathade discussed the implementation of GTranslate on the Peoples Law Library website.                                                                      |  |  |  |  |
|          | You and Clifford Hoffman III provided feedback on the language selector, mobile view, and the addition of a disclaimer link.                                            |  |  |  |  |
|          | You requested the addition of all languages supported by GTranslate and the ability to specify the order of available languages in the drop-down menu.                  |  |  |  |  |
|          | Pat Pathade worked on fixing the issues and provided updates on the progress.                                                                                           |  |  |  |  |
|          | Fantail Consulting & Technologies LLC will bill for the additional hours of work for setting up the DNS entries.                                                        |  |  |  |  |
| Al-gene  | erated content may be incorrect $& $                                                                                                    |  |  |  |  |
|          | Leland Sampson <leland.sampson@mdcourts.gov>←←···To: YouTue 1/23/2024 8:11 AM</leland.sampson@mdcourts.gov>                                                             |  |  |  |  |

Note: Copilot Pro features only work with Microsoft email accounts

## Copilot Pro - Outlook

| Send V From:cls.sampson@live.com v  | <ul><li>ジ Draft with Copilot</li><li></li></ul> |
|-------------------------------------|-------------------------------------------------|
| То                                  | Cc                                              |
| d a subject                         | Draft saved at 2:29                             |
| Draft with Copilot                  | >                                               |
| What do you want this email to say? |                                                 |
|                                     |                                                 |

### Copilot Pro - OneNote

| Copilot                                                                                     | $\checkmark$ |
|---------------------------------------------------------------------------------------------|--------------|
| I can help you generate ideas, make<br>do lists and plans, summarize your n                 | otes,        |
| and identify key points and action ite<br>You can select text on your page to g<br>started. |              |
| 🗉 Summarize                                                                                 |              |
| Draft a to-do list                                                                          |              |
| • List pros and cons                                                                        |              |
| Tell me what you want to do. For ide select the prompt guide below.                         | eas,         |
|                                                                                             |              |

Comment: Copilot's context is limited to the page in the notebook that you are viewing. It cannot reach beyond the page.

# Copilot Pro - Excel

|   | 🌍 Copile            | ×           |            |             |
|---|---------------------|-------------|------------|-------------|
|   | А                   | В           | С          | D           |
| 1 | Product 🗾           | Qtr 1 🔽     | Qtr 2 🔽    | Grand Tota  |
| 2 | Chocolade           | \$744.60    | \$162.56   | \$907.16    |
| 3 | Gummibarchen        | \$5,079.60  | \$1,249.20 | \$6,328.80  |
| 4 | Scottish Longbreads | \$1,267.50  | \$1,062.50 | \$2,330.00  |
| 5 | Sir Rodney's Scones | \$1,418.00  | \$756.00   | \$2,174.00  |
| 6 | Tarte au sucre      | \$4,728.00  | \$4,547.92 | \$9,275.92  |
| 7 | Chocolate Biscuits  | \$943.89    | \$349.60   | \$1,293.49  |
| 8 | Total               | \$14,181.59 | \$8,127.78 | \$22,309.37 |
|   |                     |             |            |             |

## Copilot Pro summary

Buys priority access to GPT 4

Saves a few clicks (avoiding copying and pasting)

Cannot build your own GPT (coming later)

Very slow

### Suggestion: use the free Copilot until the paid version improves

## Thanks!

Questions

Discussion